### $\chi$ 2 **اختباركاي تربيع**

**تستخدم إختباراتكاي تربيع الختبار الفروض والمعنوية للبيانات االسمية , وىي أنواع منها**:

- /1 اختبار املعنوية للعينة الواحدة )كاي تربيع- جلودة التوفيق(
- / اختبار المعنوية لأكثر من عينة (كاي تربيع $-$  للاستقلال)

**اوال:ًاختبار المعنوية للعينة الواحدة )كاي تربيع- لجودة التوفيق(**

يستخدم اختبار كاي جلودة التوفيق إىل اختبار ىل النتائج املشاىدة ختتلف عن النتائج املتوقعة .

**لجودة التوفيق :** 2  **شروط إجراء اختبار كاي تربيع**

) *n* 50 -1عدد مشاىدات العينة أكرب من 50) **( 5<** *f e* -2 التكرار املتوقع املناظر لكل فئة ال يقل عن5 )

**خطوات اختبار كاي لجودة التوفيق :**

-1صياغة فرض العدم والفرض البديل:

 $H_{\,0}^{}$ : يوجد اختلاف بين النتائج المشاهدة والنتائج المتوقعة

 $H_{\scriptscriptstyle 1}$ : يوجد اختلاف بين النتائج المشاهدة والنتائج المتوقعة

قيمة إحصاء الاختبار كاي تربيع بعد تكوين جدول يساعدنا في حسابه على النحو التالي –

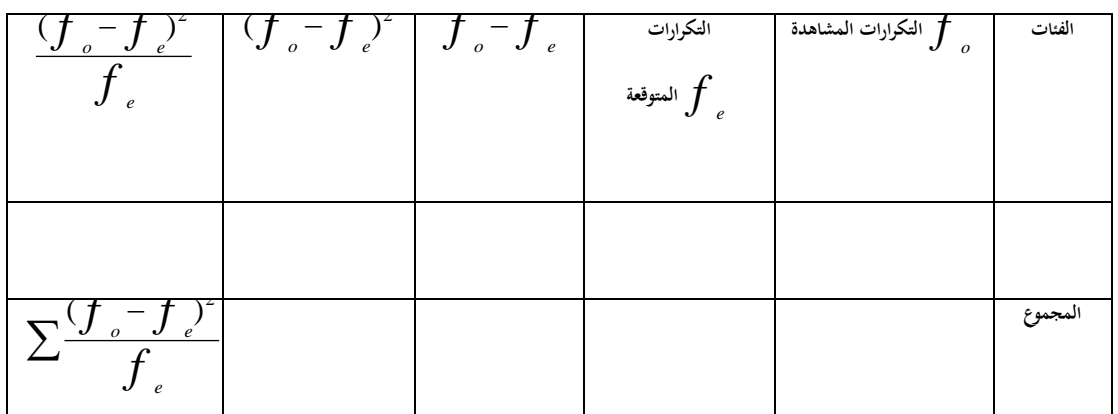

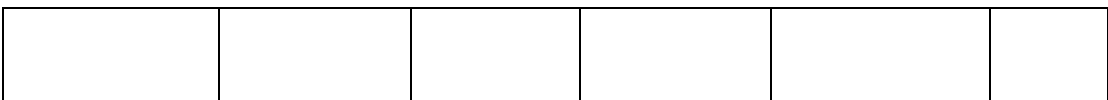

$$
\chi^{2} = \sum \frac{(f_{o} - f_{e})^{2}}{f_{e}}
$$
\n
$$
\chi^{2} = \chi^{2} \left( \frac{f_{o} - f_{e}}{f_{e}} \right)
$$

**-3القيمة الجدوليو لكاي تربيع:**

غدد مستوي المغنوية 
$$
\alpha
$$
 ودرجة الجرية من(عداد الفئات –1)  
نستخرج قيمة كاي تريعالহلاوليه
$$
\chi^2(n-1,\alpha)
$$

**-4اتخاذ القرار:**

نتخذ القرار بناءً على قيمة إحصاء الاختبار كاي تربيع (نحدد منطقة الرفض و منطقة القبول على الرسم التالي):  $\overline{\phantom{a}}$ 

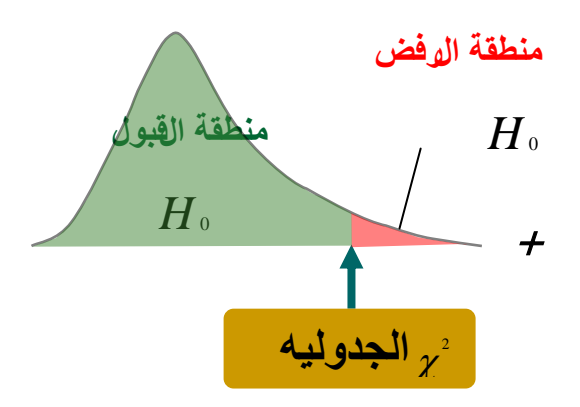

 $H$ <sub>1</sub> إذا وقعت قيمة إحصاء الاختبار في منطقة الرفض فإننا نرفض فرض العدم $H_{\rm 0}$  ونقبل الفرض البديل

، أما إذا وقعت قيمة إحصاء الاختبار في منطقة القبول فإننا نقبل فرض العدم<sub>0</sub>1

**مثال :في دراسات سابقة عن المرضى النفسيين تم سؤالهم عن مستواىم الدراسي فكانت النتائج كالتالي** 

**%5 في المرحلة الجامعية** 

**%15 في المرحلة الثانوية**

**%30 في المرحلة المتوسطة**

**%50 في المرحلة االبتدائية** 

**ولكن حاليا كانت النتائج ل 60 شخص كالتالي :**

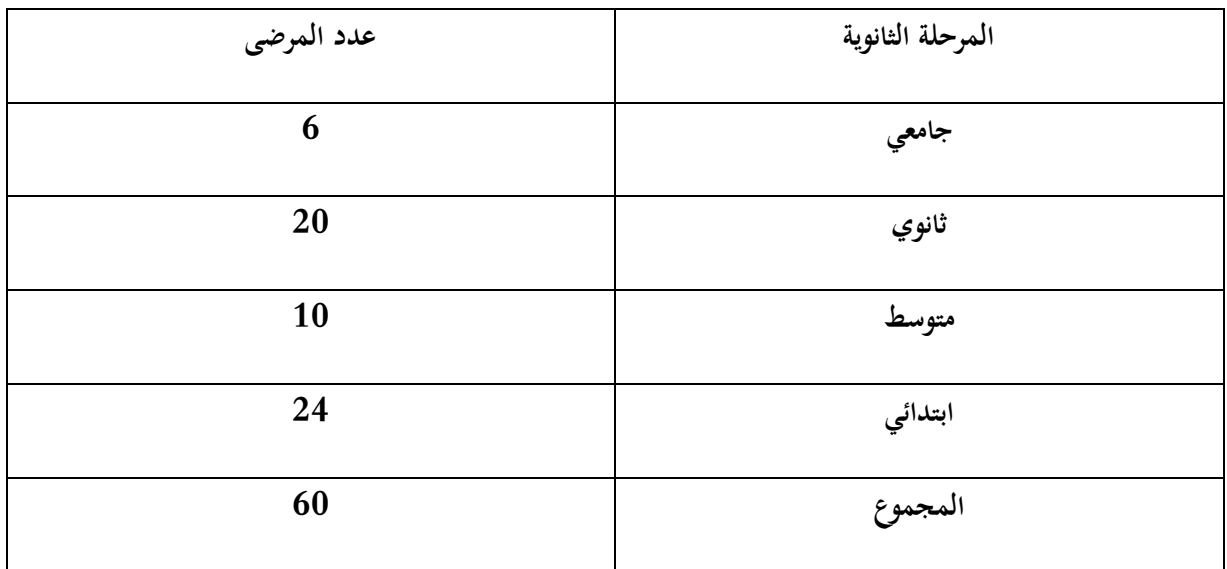

**ىل يمكن إن نقرر إن نتائج برنامج ىذا العام الفعلية تختلف عن البرامج السابقة؟ )** 0.05 **)**

**الحل**:

 $\rm H_0$ ال يوجد اختلاف بين النتائج المشاهدة والنتائج المتوقعة:

 $H_{\scriptscriptstyle 1}$ : يوجد اختلاف بين النتائج المشاهدة والنتائج المتوقعة

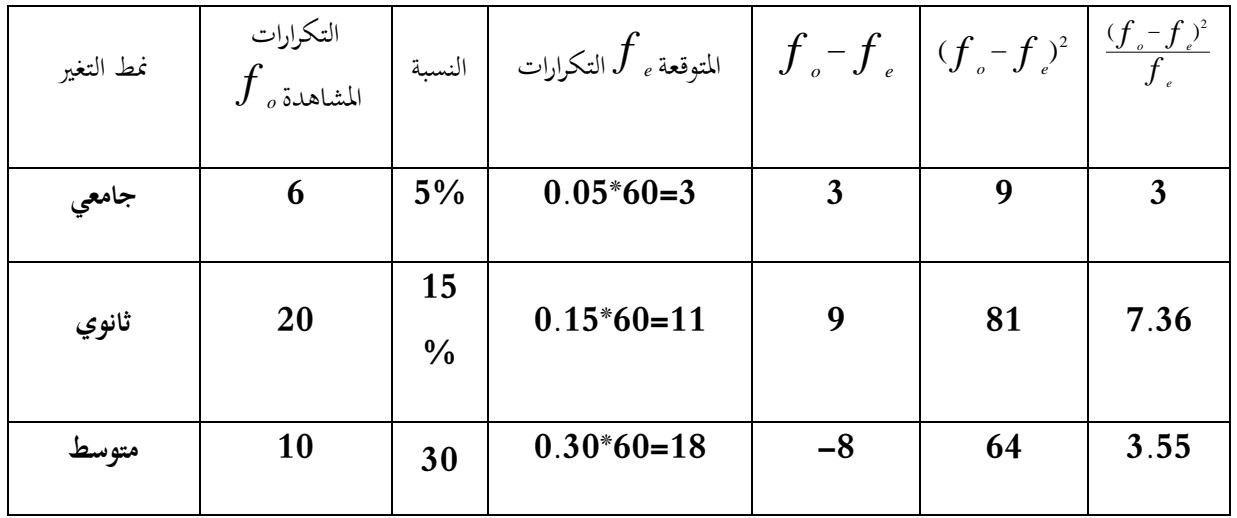

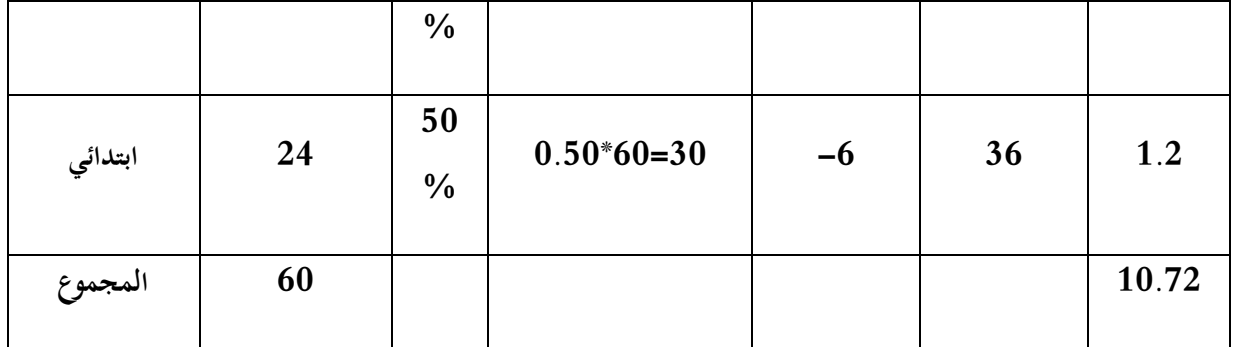

قيمة إحصاء الاختبار 10.72= 10.72  
3- قيمة 17 4
$$
\chi^2
$$
قيمة 5

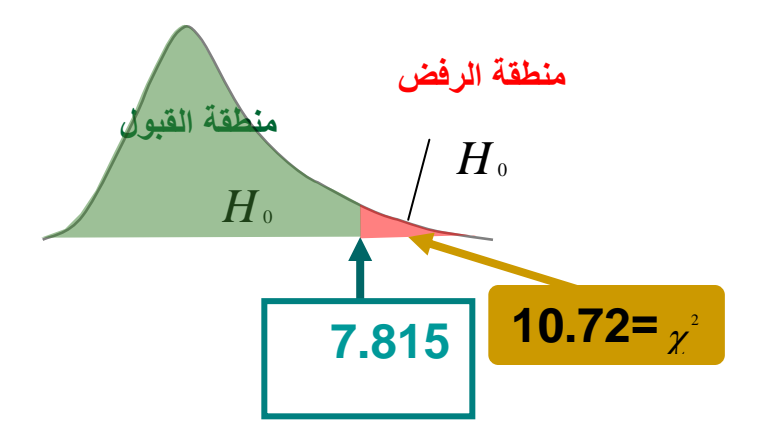

-4وقع إحصاء االختبار يف منطقة الرفض

فإننا نرفض فرض العدم ونقبل الفرض البديلأي أن هناك اختلافا بين النتائج المشاهدة والنتائج المتوقعة

### **مثال** :**2**

قامت وحدة محو الأمية بوزارة التعليم بتصميم برنامج دعائي يستهدف تحفيز ودفع غير المتعلمين الى تغيير اتحاهاتمم بحيث يصبحون أكثر إيمانا بفائدة التعليم و كانت نتائج البرامج السابقة في هذا المحال كالآتي :

23% يصبحون أكثر إيمانا بأهمية التعليم (تغيير إيجابي).

%65 ال تتغري اجتاىاهتم )ال تغيري(.

# تتغير اتجاهاتمم بحيث يصبحون أكثر نفورا من التعليم (تغيير سلبي)  $\%12$

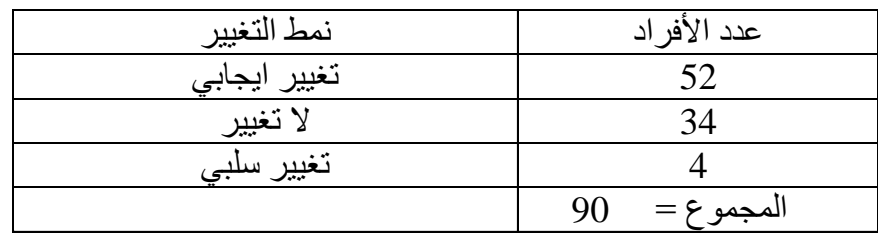

بالنسبة هلذا العام كانت نتائج الربنامج الذي اجري على 90 شخصا غري متعلم على النحو التايل:

هل يمكن إن نقرر إن نتائج برنامج هذا العام الفعلية تختلف عن البرامج السابقة؟  $\alpha$  = 0.05

**الحل:**

ال يوجد اختالف بني النتائج املشاىدة والنتائج املتوقعة: : *H*<sup>0</sup>

 $H_{\scriptscriptstyle 1}$ : يوجد اختلاف بين النتائج المشاهدة والنتائج المتوقعة

-2

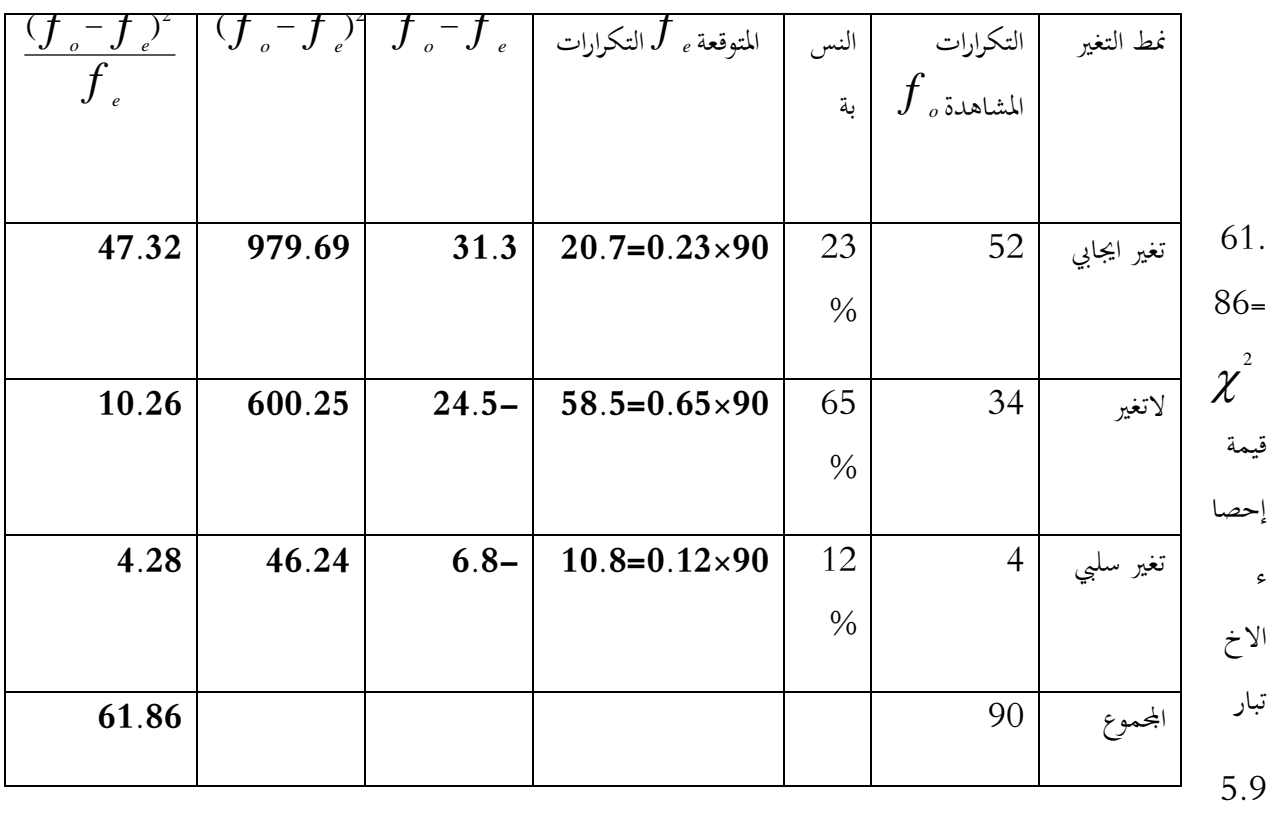

45

91 = 
$$
\chi^2(2,0.05) = 4\text{ kJ}
$$
  $\chi^2 = -3$ 

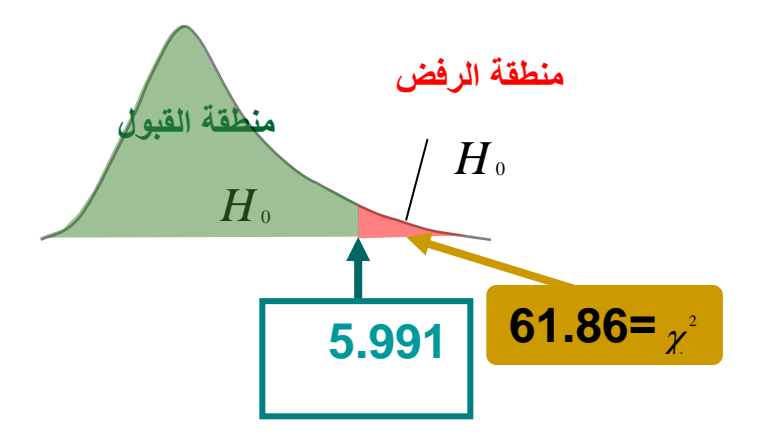

-4وقع إحصاء االختبار يف منطقة الرفض

فإننا نرفض فرض العدم ونقبل الفرض البديلأي أن هناك اختلافا بين النتائج المشاهدة والنتائج المتوقعة

#### **ً ثانيا:اختبار المعنوية ألكثر من عينة )كاي تربيع- لالستقالل(**

نحتاج في حالات كثيرة إلى التعرف عما إذاكانت هناك علاقة بين صفيتين من صفات مجتمع ما. مثلاً قد نحتاج لمعرفة هل توجد عالقة بني مستوى الدخل واملستوى التعليمي؟ أو ىل توجد عالقة بني لون العينني ولون الشعر يف جمتمع ما؟ أو ىل توجد عالقة بني المستوى التحصيلي ودخل الأسرة؟

يستخدم اختباركاي تربيع للإستقلال للإجابة على مثل هذه الأسئلة ( هل توجد علاقة بين متغيرين إسميين أو متغير إسمي والآخر ترتيبي ) ويعتمد على مقارنة القيم المشاهدة مع القيم المتوقعة. لذلك يجب أن نختار عينة عشوائية من المحتمع محل الدراسة ثم تصنف مشاىدات ىذه العينة حسب مستويات كل صفة من الصفتني ووضعها يف جدول يسمى جدول التوافق.

## **خطوات اختبار مربع كاي لالستقالل :**

-1 صياغة فرض العدم والفرض البديل:

 $H_{\,0}$  يوجد علاقة بين الصفتين أو لا يوجد ارتباط بين الصفتين:

 $H_{\scriptscriptstyle 1}$ : يوجد علاقة بين الصفتين أو لا يوجد ارتباط بين الصفتين

- قيمة إحصاء الاختبار كاي تربيع:  $\!-2$ 

؛ إذا كان لكل من الصفتين  $\rm A,B$  مستويان إثنانفقط ، وكانت التكرارللشاهدة هي  $a,b,c,d$  وذلك كما يلي :

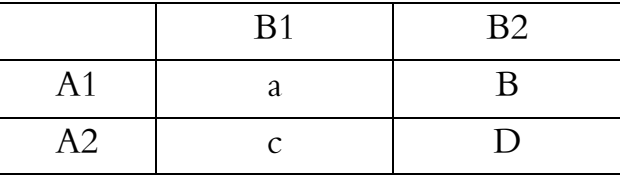

ففي ىذه احلالة يكون إحصاء االختبار

$$
\chi^{2} = \frac{n(ad - bc)^{2}}{(a+b)(c+d)(a+c)(b+d)}
$$

-3 القيمة اجلدوليو لكاي تربيع:

$$
\chi^2(1,\alpha)
$$
نچا مور $\chi^2(1,\alpha)$ ه تقریع کاي تربیع کاي تربیع ک

-4 اختاذ القرار:

نتخذ القرار بناءً على قيمة ۖ إحصاء الاختبار ً

![](_page_6_Figure_8.jpeg)

 $H$  إذا وقعت قيمة إحصاء الاختبار في منطقة الرفض فإننا نرفض فرض العدم $H_{\rm 0}$  ونقبل الفرض البديل  $H_{\rm 1}$ 

، أما إذا وقعت قيمة إحصاء الاختبار في منطقة القبول فإننا نقبل فرض العدم<sub>0</sub>

**مثال**:

يف حبث لدراسة العالقة بني شرب الشاي والنوع مت اختيار عينة حجمها 88 من املقيمني يف إحدى املدن ومت تصنيفهم يف اجلدول اآليت . ىل تدل ىذه البيانات على وجود عالقة بني شرب الشاي نوع اجلنس؟

![](_page_7_Picture_203.jpeg)

احلل:

0 التوجد عالقة بني شرب الشاي ونوع اجلنس. : *H*

. توجه علاقة بين شرب الشاي ونوع الجنس ب
$$
H_1
$$

وتكون قيمة إحصاء الاختبار هي :

$$
\chi^2 = \frac{n(ad - bc)^2}{(a+b)(c+d)(a+c)(b+d)} = \frac{88(480-99)^2}{73 \times 15 \times 43 \times 45} = 6.029
$$

وحنصل على القيمة احلرجة من جدول توزيع كاي تربيعفنجدىا :

$$
\chi^2(1,0.05) = 3.841
$$

![](_page_7_Figure_9.jpeg)

وقيمة إحصاء الاختبار أكبر من القيمة الجدوليه ، أي أنما تقع في منطقة الرفض وبالتالي فإننا نرفض $H_0$  ونقبل  $H_1$  وهو أن هناك عالقة بني شرب الشاي والنوع.

**مثال:**

**أجري بحث اجتماعي لدراسة العالقة بين الجنس واالتجاه للزواج من االقارب أخذت عينة من57 فردا وكانت النتائج على النحو التالي** 

![](_page_8_Picture_220.jpeg)

**ىل ىناك ارتباط أو عالقة بين الجنس واالتجاه للزواج من االقارب أم أن الصفتين مستقلة عن بعضها البعض أي ال عالقة بين الجنس واالتجاه للزواج من االقارب بمستوى معنوية 0.05 ؟** 

احلل:

0 ال توجد عالقة بني االجتاه للزواج من األقارب ونوع اجلنس. : *H*

1 توجد عالقة بني االجتاه للزواج من األقارب ونوع اجلنس. : *H*

وتكون قيمة إحصاء الاختبار هي :

$$
\chi^2 = \frac{n(\text{ad} - \text{bc})^2}{(a + b)(c + d)(a + c)(b + d)} = \frac{75(120 - 300)^2}{25 \times 32 \times 30 \times 27} = \frac{75 \times (-180)^2}{648000}
$$

$$
= \frac{75 \times 32400}{648000} = \frac{2430000}{648000} = 3.75
$$

وحنصل على القيمة احلرجة من جدول توزيع كاي تربيعفنجدىا :

 $\chi^2(1,0.05) = 3.841$ 

![](_page_9_Figure_2.jpeg)

وقيمة إحصاء الاختبار أصغر من القيمة الجدوليه ، أي أنما تقع في منطقة القبول وبالتالي فإننا نقبل $H_0$  وهو أنه ليس هناك علاقة بين الاتجاه للزواج من الأقارب والجنس